**Česká zemědělská univerzita v Praze** 

**Provozně ekonomická fakulta** 

**Katedra systémového inženýrství** 

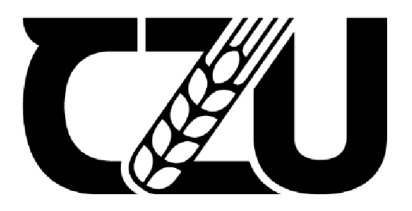

# **Bakalářská práce**

# **Výběr notebooku s využitím metod vícekriteriální analýzy variant**

**Veronika Šaškova** 

**© 2022 ČZU v Praze** 

# **ČESKÁ ZEMĚDĚLSKÁ UNIVERZITA V PRAZE**

Provozně ekonomická fakulta

ZADÁNÍ BAKALÁŘSKÉ PRÁCE

Veronika Hirrnanová

Systémové inženýrství a informatika Informatika

Název práce

Výběr notebooku s využitím metod vícekriteriální analýzy variant

Název anglicky

Choice of notebook using multiple-criteria decision analysis methods

#### Cíle práce

Cílem práce je vybrat nejvhodnější notebook pro osobní použití rozhodovatele s využitím metod<br>vícekriteriální analýzy variant.

**Metodika** 

.<br>Metodika Cíle práce bude dosaženo pomoci následujícího postupu:

- 1. Literárni rešerše:
- model vícekriteriální analýzy variant,
- -stanovení vah a kritérií,
- metody výběru kompromisní varianty.
- 2. Praktická část:
- profil rozhodovatele,
- zmenšení souboru variant metodou aspiračních úrovní,
- určení vah kritérií Saatyho metodou,
- -výber kompromisní varianty metodou váženého součtu.
- 3. Doporučení kompromisní varianty, diskuze, závěr.

#### Doporučený rozsah práce

30-40 stran

#### Klíčová slova

vícekriteriální analýza variant, notebook, aspirační úroveň, Saatyho metoda, metoda váženého součtu

Doporučené zdroje informací

FIALA, P. a kol. (2010): Operační výzkum: nové trendy. Praha: Professional Publishing, ISBN 978B074310362

ŠUBRT, T. a kol. (2015): Ekonornickc-rnaternaťické metody. 2. upravené vydání. Plzeň: Vydavatelství a nakladatelství Aleš Čeněk, ISBN 973-80-7380-563-0

Předběžný termín obhajoby 2020/21 LS-PEF

Vedoucí práce Ing. Martina Housková Beránková, Ph.D.

Garantující pracoviště Katedra systémového inženýrství

doc. Ing. Tomáš Šubrt, Ph.D. Ing. Martin Pelikán, Ph.D. Vedoucí katedry New York New York 1999 (New York 1999) and the Děkan

Elektronicky schváleno dne 29.10. 2020 Elektronicky schváleno dne 5. 11. 2020

V Praze dne 11.03. 2022

Oficiální dokument \* Česká zemědělská univerzita v Praze \* Kamýcká 129, 165 00 Praha - Suchdol

## **Čestné prohlášení**

Prohlašuji, že svou bakalářskou práci "Výběr notebooku s využitím metod vícekriteriální analýzy variant" jsem vypracovala samostatně pod vedením vedoucího bakalářské práce a s použitím odborné literatury a dalších informačních zdrojů, které jsou citovány v práci a uvedeny v seznamu použitých zdrojů na konci práce. Jako autorka uvedené bakalářské práce dále prohlašuji, že jsem v souvislosti s jejím vytvořením neporušil autorská práva třetích osob.

V Praze dne 15.3.2022

## **Poděkování**

Ráda bych touto cestou poděkovala vedoucí mé bakalářské práce Ing. Martině Houskové Beránkové, Ph.D. za její vstřícnost, ochotu, připomínky a cenné rady. Dále bych chtěla poděkovat mé rodině, která mi byla velkou oporou.

# **Výběr notebooku s využitím metod vícekriteriální analýzy variant**

#### **Abstrakt**

Cílem této práce je vybrat notebook pro osobní užití pomocí metod vícekriteriální analýzy variant, tak aby přinesl co největší užitek rozhodovateli. Bakalářská práce je rozdělena na část teoretickou a část praktickou. Teoretická část se zabývá obecnou problematikou vícekriteriální analýzy variant (VAV). Jsou zde popsány komponenty úloh VAV , jejich preference, některé metody stanovení vah kritérií a několik metod stanovení kompromisních variant. V praktické části je uveden postup při výběru notebooku. Je zde popsán rozhodovatel, jeho možnosti a preference. Na základě těchto informací jsou stanoveny aspirační úrovně, jejich pomocí je zmenšen soubor variant. Následuje popis výsledných variant a stanovení vah vybraných kritérií Saatyho metodou. V závěru této části je vybraná kompromisní varianta metodou váženého součtu, která je doporučena k realizaci. V kapitole výsledky a diskuse jsou uvedeny výsledky analýzy a notebook, pro který se rozhodl rozhodovatel. V závěru je zhodnocení cíle.

**Klíčová slova:** vícekriteriální analýza variant, notebook, aspirační úroveň, Saatyho metoda, metoda váženého součtu

# **Choice of laptop using multiple-criteria decision analysis methods**

#### **Abstract**

This Bachelor's thesis aims to find laptop for personal use using methods of multiattribute decision making, that brings the greatest benefit to the decision-maker. The bachelor thesis is divided into a theoretical part and a practical part. The theoretical part deals with the general issues of multi-attribute decision making (MADM). The components of MADM tasks, their preferences, some methods of determining the weights of criteria and several methods of determining compromise variants are described here. The practical part shows the procedure for choosing a laptop. The decision-maker, his possibilities and preferences are described here. Based on those information's, aspiration levels are determined, with the help of which the set of variants reduced. The following is a description of the resulting variants and determination of the weight of selected criteria by the Saaty's method. At the end of this section, a compromise variant of the weighted sum method is selected, which is recommended for implementation. The results and discussion chapter presents the results of the analysis and the laptop chosen by the decision maker. In the end, there is an evaluation of the goal.

**Keywords:** multi-attribute decision making, laptop, aspiration level, Saaty's method, weighted sum method

# **Obsah**

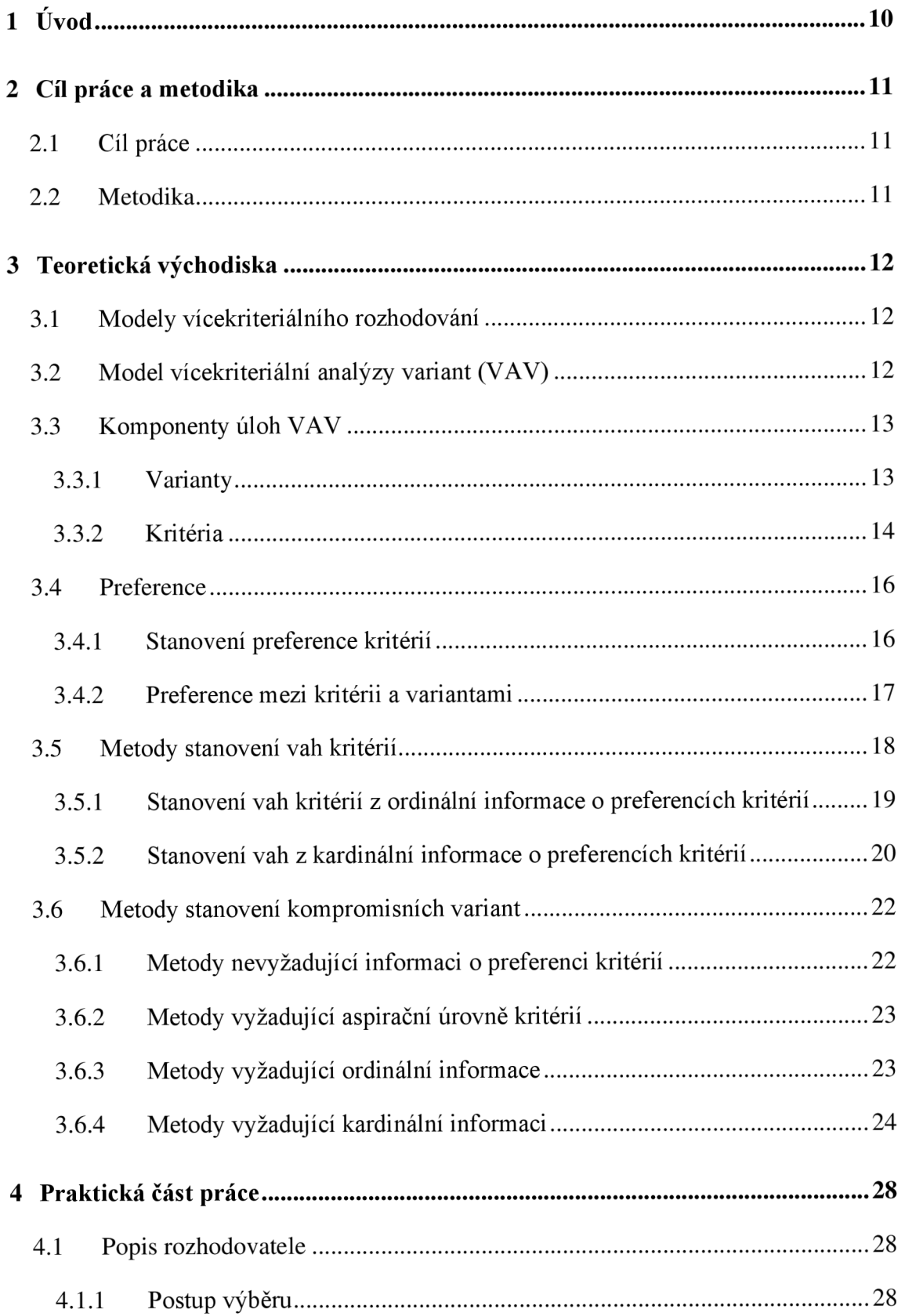

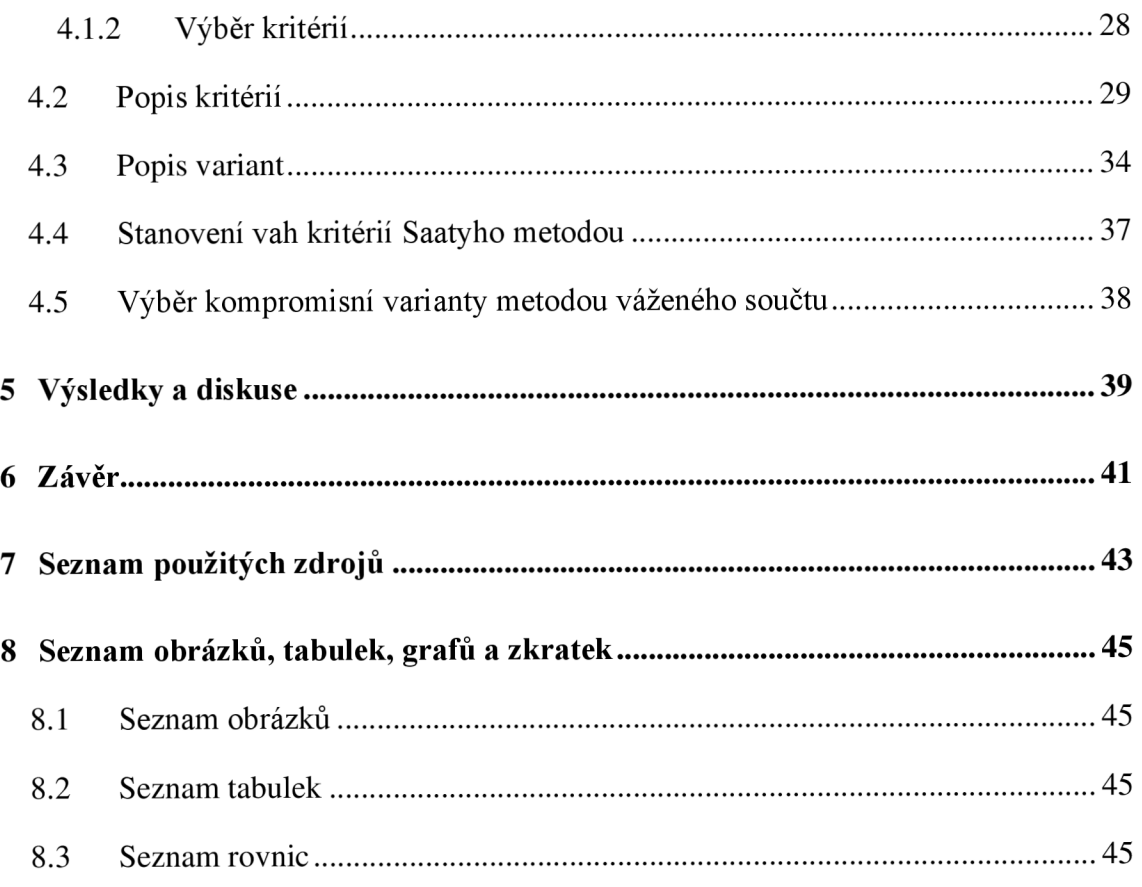

## **1 Úvod**

V životě člověka je řada rozhodnutí, které musí učinit. Každé rozhodnutí je výběr z několika možností. Několikrát za den se každý člověk rozhoduje v mnoha situacích. Často se jedná o malá rozhodnutí, která lze rozhodnout intuitivně, kdy při špatném rozhodnutí je jen zanedbatelný následek. Některá rozhodnutí, ale dlouhodobě ovlivní budoucnost jednotlivců i firem, proto vznikly matematické metody, s jejichž pomocí lze učinit ideálního rozhodnutí.

Matematické metody pro učinění ideálního rozhodnutí jsou poměrně lehké na pochopení a vhodné pro každého, kdo se chce rozhodovat racionálněji v situacích, v kterých by špatný následek mohl znamenat značnou ztrátu financí, nebo času.

Tyto metody jsou hojně používané v managementu společnosti, kde špatné rozhodnutí může vést i ke krachu firmy, při rozhodování o finančních strategiích, výběru dodavatelů a mnoho dalších.

Tato bakalářská práce se zabývá výběrem notebooku ke koupi pro osobní použití. Notebooků je v dnešní době mnoho a neustále přibývají různé typy s rozdílnými vlastnostmi. Také prodejců je velké množství. Nastává otázka, jak se rozhodnout, aby užitek z nového zařízení byl pro nás nejlepší. Vhodný způsob je pomocí modelu vícekriteriálního hodnocení variant, který se zabývá metody, s jejich pomocí lze nalézt ideální řešení z více možností pomocí důkladného definování problému, zjištění preferencí rozhodovatele, stanovení vhodných kritérií, podle kterých jsou charakterizovány jednotlivé varianty, a nakonec doporučení z nich té nejvhodnější.

V této práci jsou popsány základní metody využívané při řešení úloh vícekriteriálního hodnocení variant.

## **2 Cíl práce a metodika**

## 2**.1 Cíl práce**

Cílem této bakalářské práce je výběr notebooku, který bude nejlépe vyhovovat osobním preferencím a možnostem rozhodovatele s pomocí vybraných metod vícekriteriální analýzy variant.

K dosažení tohoto cíle je zapotřebí důkladné nastudování problematiky vícekriteriální analýzy variant.

## 2.2 **Metodika**

Tato práce je rozdělena na dvě části, teoretickou a praktickou.

V první části budou teoretické poznatky z problematiky vícekriteriálního hodnocení získané z odborné literatury. Práce se bude zabývat pouze modelem vícekriteriální analýzy variant, bude vysvětlená podstata modelu a popsány jednotlivé komponenty modelu a jejich preference. Dále budou popsány metody stanovení vah kritérií a metody stanovení kompromisních variant. Takových metod je mnoho, zde budou popsány a vysvětleny jen některé z nich, především ty, které budou použity i v praktické části.

V druhé části bude popsaná konkrétní úloha vícekriteriálního hodnocení variant, kde její řešení vychází ze znalostí získaných z teoretické části. Jedná se o úlohu zabývající se výběrem notebooku pro osobní užití. Zde bude stručně popsán rozhodovatel, jeho možnosti a preference. Na základě těchto informací budou stanoveny kritéria aspiračních úrovní, která zmenší soubor variant. Výsledné varianty budou detailně popsány, stanoví se váhy vybraných kritérií těchto variant Saatyho metodou a v závěru bude vybrána kompromisní varianta, která bude doporučena k realizaci.

## **3 Teoretická východiska**

## 3**.1 Modely vícekriteriálního rozhodování**

Analýza způsobu, jak se lidé rozhodují (preskriptivní teorie) nebo způsobu, jakým by se lidé měli rozhodovat (normativní teorie), je možná stejně stará jako je zaznamenaná historie lidstva. Ne všechny tyto analýzy jsou charakterizovány a publikovány v odborné literatuře. Není se čemu divit, že odborných publikací v oblasti rozhodování je obrovské množství a stále přibývají. (Triantaphyllou, 2000, s. 1)

Metody rozhodování jsou inovací operačního výzkumu, který se zabývá řešením řady standartních reálných problémů ekonomické praxe. Dají se využít k optimalizaci ve firmě i k optimalizaci mimo firmu. Jedná se o metody zabývající se navrhováním, řízením a hodnocením produkčních systémů, konkrétně managementem dodavatelských řetězců a sítí, úloh revenue managementu, kombinatorických aukcí, optimalizací okružních a rozvozních problémů i hodnocením efektivnosti produkčních jednotek. (Fiala, 2010, s. 7)

Jedním z nejlepších známých odvětí rozhodování jsou modely vícekriteriálního rozhodování, ty se dělí podle charakteru množiny variant či přípustných řešení na dvě skupiny.

- **Modely vícekriteriálního hodnocení (analýzy) variant** jsou vyjádřeny konečným seznamem jednotlivých variant. Jsou ohodnoceny podle jednotlivých kritérií.
- **Modely vícekriteriální optimalizace** mají množinu variant vyjádřenou pomocí omezujících podmínek, je v nich nekonečně mnoho prvků. Jednotlivé varianty jsou ohodnoceny kriteriálními funkcemi. (Šubrt, 2015, s. 153)

## 3.2 **Model vícekriteriální analýzy variant (VAV)**

Model vícekriteriální analýzy variant se zabývá metodami, jak vybrat jednu nebo více variant, které budou doporučeny k realizaci.

Jedním z cílů modelu vícekriteriální analýzy variant je nalezení právě jedné varianty, která bude mít nejlepší ohodnocení. Jedná se o variantu, která je kompromisem mezi jednotlivými rozhodovacími kritérii, proto se nazývá varianta

kompromisní. V této situaci není důležité ohodnocení ostatních variant. Např. výběr lokality pro realizaci nějaké investice.

Některé úlohy vícekriteriální analýzy dat vyžadují uspořádání všech variant od nej lepšího ohodnocení po nejhorší. Např. hodnocení vyspělosti zemí.

Cílem může být i rozdělení variant do několika skupin. Např. rozdělení do skupin: přijatí a nepřijatí, při hodnocení přijímacího řízení.

Při rozhodování velkou roli hrají preference rozhodovatele. Varianta, která je pro jednoho rozhodovatele ta nejlepší, může být pro jiného rozhodovatele ta nejhorší. (Jablonský, 2007, s. 273). Důležité je také objektivní řešení úloh, což pro nezainteresovaného analytika je velmi snadné. Problém nastává tehdy, kdy analytikovi nebyli sděleny veškeré detaily úlohy. Doporučená varianta analytikem pak nemusí být ve výsledku opravdu tou nejlepší variantou pro daného rozhodovatele. (Brožová, Houška, Šubrt, 2014, s. 4)

## 3.3 **Komponenty úloh VAV**

*Podle (Subrta, 2015, s. 150) "vmodelech vícekriteriální analýzy (či hodnocení) variant je dána konečná (diskrétní) množina m variant, které jsou hodnoceny podle n kritérií."* 

#### 3.3.1 **Varianty**

Jsou to konkrétní rozhodovací možnosti, pečlivě vybrané, aby nebyli logickým nesmyslem. Tyto možnosti jsou dále hodnoceny podle kritérií. (Subrt 2015, s. 150)

#### *Dominovaná varianta*

Pro všechna maximalizační kritéria platí: Varianta a<sub>i</sub> dominuje variantu a<sub>i</sub> pokud platí  $(y_{i1}, y_{i2}, ..., y_{ik})$  >=  $(y_{j1}, y_{j2}, ..., y_{ik})$  a existuje alespoň jedno kritérium f<sub>l</sub>, které je lépe ohodnoceno v dominující variantě, tedy že  $y_{il}$  >  $y_{il}$ . (Brožová, Houška, Šubrt, 2014, s. 6)

#### *Nedominovaná varianta*

Jedná se o variantu, kterou nedominuje žádná jiná varianta, tudíž je nedominovaná. Označuje se také jako efektivní či paretovská. (Brožová, Houška, Subrt, 2014, s. 7)

#### *Ideální a bazálni varianta*

Ideální varianta je potenciálně nejlepší, dosahuje tedy ve všech kritériích současně nej lepší možné ohodnocení.

Opakem je bazálni varianta, taje potenciálně nejhorší. Všechny hodnoty kritérií má tato varianta nejhorší.

Tyto varianty obvykle neexistují, jsou pouze hypotetické. Kdyby existovala reálná ideální varianta, byla by jedinou nedominovanou, a tak i optimální variantou. (Šubrt, 2015, s. 153)

#### *Kompromisní varianta*

Pokud existuje jediná nedominovaná varianta, je řešením daného problému a nazývá se kompromisní.

Cílem nemusí být vždy nalézt jen jednu variantu řešení. Varianty je možné rozdělit na efektivní a neefektivní. Při hledání q variant je zapotřebí uspořádat množinu variant podle jejich vzdálenosti od varianty ideální. V tomhle uspořádání je prvních q variant efektivních a zvolených jako řešení. (Brožová, Houška, Subrt, 2014, s. 7)

Nedominovaných variant v úlohách VAV bývá většinou mnohem více než je požadovaný počet kompromisních variant. Proto je zapotřebí, aby rozhodovatel určil nějakým způsobem své preference, které se použijí při analýze daného problému. K tomu lze využít mnoho metod. Zde budou některé níže popsány, především metoda váženého součtu, která bude použita v praktické části této práce. Většina metod vyžaduje určení preferencí mezi kritérii. Pro rozhodovatel e jsou kritéria různě důležitá. Důležitost je potřeba nějakým způsobem kvantifikovat. Takové vyjádření důležitosti jednotlivých kritérií se nazývá váhy kritérií. Vyjádření vah kritérií ve formě váhového vektoru:

*Rovnice 1: Váhový vektor* 

$$
v = (v_1, v_2, ..., v_k), \sum v_i = 1, v_i > 0
$$
\n<sup>(1)</sup>

Zdroj: Jablonský, 2007,

Váha kritérií je vyšší u důležitějších kritérií. (Jablonský, 2007, s. 274)

#### 3.3.2 **Kritéria**

Kritérium je hledisko, jak se hodnotí varianty. Je velmi důležité zvolit správná kritéria. To provádí rozhodovatel či skupina rozhodovatelů. Kritéria by měla pokrývat všechny úhly pohledu daného výběru a musí být na sobě nezávislá. Zároveň jich nesmí být příliš mnoho, mohlo by to způsobit nepřehlednost. Jsou-li kritéria kvantifikována, uspořádáme je do kriteriální matice Y.

#### **Rozdělení podle povahy:**

#### *Maximalizační kritéria*

Podle tohoto kritéria mají nejlepší varianty nejvyšší hodnoty.

#### *Minimalizační kritéria*

Toto kritérium je opakem maximalizačního kritéria. Nejlepší varianty jsou ohodnoceny nejhůře.

#### **Rozdělení podle kvantifikovatelnosti:**

#### *Kvantitativní kritéria*

Také se nazývají objektivními kritérii. Jsou to kritéria jejichž hodnoty jsou objektivně měřitelné údaje.

#### *Kvalitativní kritéria*

Tyto kritéria nemají objektivně měřitelné údaje. Bývají to často hodnoty, které jsou subjektivně ohodnoceny rozhodovatelem. Zde se využívá relevantní hodnocení variant, nebo bodovací stupnice. (Subrt, 2015, s. 151)

#### *Kriteriální* **matice**

Kriteriální matice je matice Y =  $(y_{ij})$ , jejíž prvky tvoří hodnocení i-té varianty podle jtého kritéria.

*Rovnice 2: Kriteriální matice Y* 

$$
f_1 \t f_2 \t \cdots \t f_n
$$
  
\n
$$
Y = \begin{array}{c} a_1 \\ a_2 \\ \vdots \\ a_m \end{array} \begin{pmatrix} y_{11} & y_{12} & \cdots & y_{1n} \\ y_{21} & y_{22} & \cdots & y_{2n} \\ \vdots & \cdots & \cdots & \cdots \\ y_{m1} & y_{m2} & \cdots & y_{mn} \end{pmatrix}
$$
  
\n(2)

*Zdroj: Subrt, 2015, s. 151* 

V kriteriální matici Y jsou ve sloupcích zapsané hodnoty kritérií a v řádcích hodnocené jednotlivé varianty. Hodnoty kritérií nemusí být pouze kvantitativní, pokud obsahují kromě číselných i slovní ohodnocení variant, nazýváme je kriteriální tabulkou. Avšak číselné ohodnocení je potřeba pro výpočty. Kvalitativní kritéria lze převést na číselné ohodnocení pomocí několika metod. (Subrt, 2015, s. 151)

Pro snadnější postup je vhodné převést některá kritéria tak, aby měla všechna stejnou povahu, buď minimalizační, nebo maximalizační. Lze toho dosáhnout několika způsoby, zde si popíšeme dva nejčastější:

- Celý sloupec kriteriální matice se vynásobí hodnotou -1, jedná se o transformaci y<sup>'ij</sup> = -y<sub>ij</sub>,
- Vypočítají se hodnoty, které udávají, jak se zlepšili oproti nej horší kriteriální hodnotě. (Brožová, Houška, Subrt, 2014, s. 5)

## 3.4 **Preference**

#### 3.4.1 **Stanovení preference kritérií**

Některá kritéria jsou preferována více, některá méně. Pro řešení problému je důležité zjistit míru důležitosti všech kritérií. Existuje několik způsobů, jak lze vyjádřit preference kritérií. Stanovením:

- Aspirační úrovně kritérií
- Pořadí kritérií
- Váhy kritérií
- Způsob kompenzace kriteriálních hodnot.

#### *Aspirační úrovně kritérií*

Aspirační úrovně určují pouze hodnotu kritéria, které má být dosaženo. Přímo neudává, které kritérium je důležitější.

## *Pořadí kritérií*

Stanovením aspiračních úrovní vznikne posloupnost kritérií, kde jsou seřazeny od nejméně důležitých až po ta nejvíce důležitá. Nevyjadřuje, kolikrát je jedno kritérium důležitější než jiné. Tuto informaci udávají váhy kritérií.

### *Váhy kritérií*

Jedná se o hodnoty z intervalu <0;1>, jejichž součet je roven jedné. Váhy kritérií udávají, jak moc je důležitější jedno kritérium před ostatními kritérii.

#### *Způsob kompenzace kriteriálních hodnot*

Tento způsob se využívá, pokud je zapotřebí nahradit špatné kriteriální hodnoty lepšími hodnotami podle ostatních kritérií. Poté se kompenzace kriteriálních hodnot vyjadřuje mírou substituce mezi kriteriálními hodnoty. (Subrt, 2015, s. 152)

## 3.4.2 **Preference mezi kritérii a variantami**

Typ informace o preferenci mezi kritérii a variantami rozděluje úlohy vícekriteriální analýzy variant na úlohy s informací:

- žádná
- nominální
- ordinální
- kardinální.

#### *Žádná informace*

Informace o preferencích neexistuje. Tento typ informace je přijatelný jen u preferencích mezi kritérii. Neexistence informace o preferenci mezi varianty by vylučovala možnost porovnání, která varianta je lepší a která horší.

#### *Nominální informace*

Také tento typ informace je přípustný pouze u kritérií. Získává se pomocí aspiračních úrovní a rozděluje varianty na akceptovatelné a neakceptovatelné.

#### *Ordinální informace*

Ordinální informace vyjadřuje pořadí důležitosti kritérií nebo pořadí variant podle celkového hodnocení jejich kritérií.

#### *Kardinální informace*

Tato informace může mít kvantitativní i kvalitativní povahu. Informuje o tom, které hodnocení je lepší než druhé a zároveň i o kolik je lepší. (Šubrt, 2015, s. 155)

Přehled kvantifikace preferencí mezi kritérii a jejich výstupy:

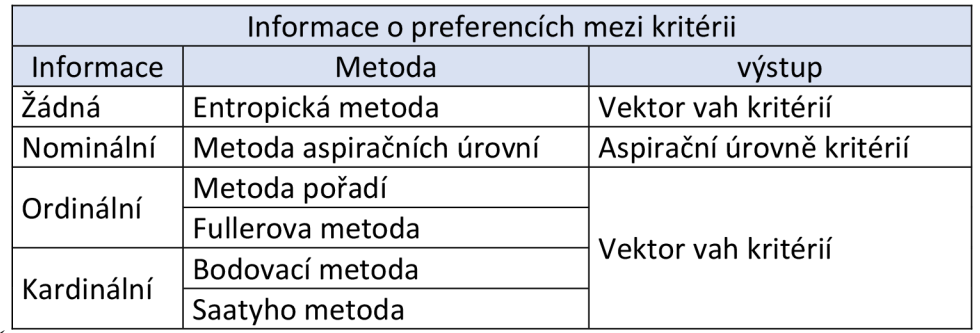

*Tabulka 1: Metody Kvantifikace preferenci mezi kritérii a jejich výstupy* 

*Zdroj: Šubrt, 2015, s. 156* 

Přehled nejpoužívanějších metod kvantifikace preferencí mezi variantami:

*Tabulka 2: Metody kvantifikace preferenci mezi variantami* 

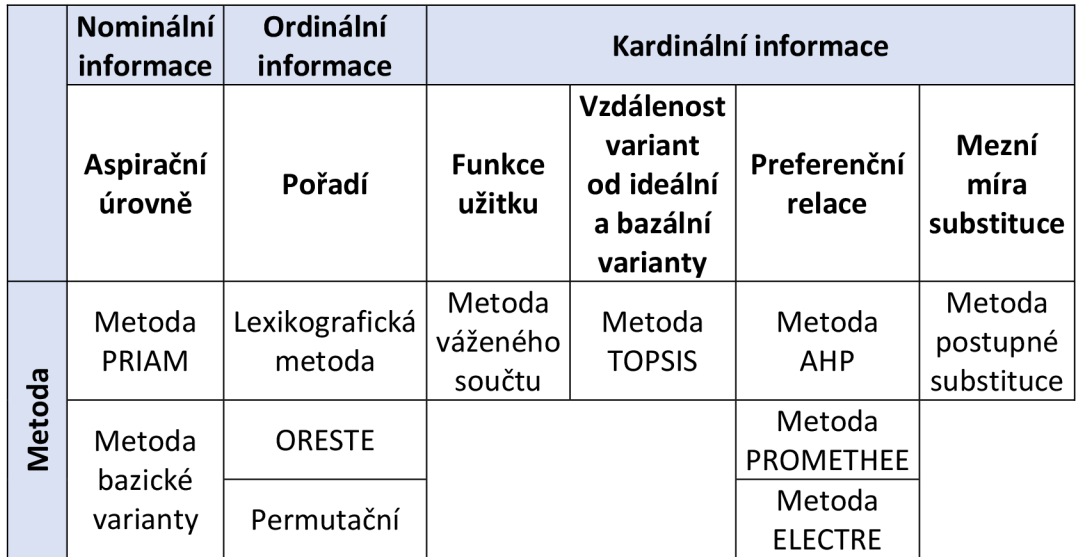

*Zdroj: Šubrt, 2015, s. 156* 

## 3.5 **Metody stanovení vah kritérií**

Stanovení vah kritérií přímo v numerické podobě není pro rozhodovatele snadné. Proto je vhodné využít jednoduché nástroje. Těmito nástroji mohou být metody, kterými se odhadují váhy kritérií. (Jablonský, 2007, s. 274)

Dále budou popsány nejčastěji používané metody ke stanovení vah kritérií, rozdělené podle informace, jakou dané metody vyžadují na vstupu. K úspěšnému dosažení cílů analýzy je možné tyto metody kombinovat.

#### 3.5.1 **Stanovení vah kritérií z ordinální informace o preferencích kritérií**

Tyto metody jsou vhodné je-li řešitel ochoten a schopen vyjádřit důležitost kritérií tak, že jim přiřadí pořadová čísla nebo, že při porovnání všech dvojic kritérií určí, které kritérium z dvojice je důležitější než to druhé. V obou případech mohou být kritéria se stejnou důležitostí. Zde budou popsány dvě nejčastěji používané metody, které převedou ordinální informaci do podoby váhového vektoru. Jedná se o metodu pořadí a metodu párového porovnání ve Fullerově trojúhelníku.

#### *Metoda pořadí*

Jak už je z názvu patrné, při této metodě rozhodovatel určí pořadí kritérií podle jejich důležitosti. Často se využívá, když důležitost hodnotí více expertů. Každý z nich uspořádá kritéria podle důležitosti od nejdůležitějšího po nejméně důležité. Nejdůležitější kritérium je ohodnoceno pořadovým číslem n, kde n je počet všech kritérií. Druhé nejdůležitější kritérium je ohodnoceno pořadovým číslem n-1, atd. až kritérium nejméně důležité dostane ohodnocení 1. Pokud jsou dvě a více kritérií rovnocenná, dostanou průměrná pořadová čísla. Váhu jednotlivých kritérií vypočteme, tak že sečteme pořadová čísla, která určité kritérium získalo od všech expertů a vydělíme celkovým součtem pořadových čísel, které byli experty přiřazeny ke všem kritériím. Součet všech takto vypočtených vah se vždy rovná 1. Použitím vzorce

*Rovnice 3: Normalizace vah kritérii* 

$$
v_j = \frac{b_j}{\sum_{j=1}^n b_j}, j = 1, ..., n
$$
 (3)

*Zdroj: Šubrt, 2015, s. 158* 

je informace o preferenci kritérií znormalizována, proto se tento krok nazývá normalizace vah kritérií. (Subrt, 2015, s. 157, 158)

#### *Metoda Fullerova trojúhelníku*

Tato metoda využívá trojúhelníkového schéma, kde jsou zapsány všechny dvojice kritérií tak, že každá dvojice se ve schématu nachází pouze jednou. Rozhodovatel z každé dvojice vybírá pro něj důležitější kritérium a to tak, že ho zakroužkuje, nebo jinak zvýrazní. V případě rovnocennosti dvou kritérií ve dvojici, zakroužkuje rozhodovatel obě kritéria. Váhu každého z kritérií získáme pomocí vzorce (Rovnice 3: Normalizace vah kritérií) uvedený

u metody pořadí a to tak, že počet zakroužkování pro i-té kritérium označíme symbolem bj. (Jablonský, 2007, s. 275)

#### 3.5.2 **Stanovení vah z kardinální informace o preferencích kritérií**

Jedná se o metody, které se používají, pokud je rozhodovatel schopný a ochotný určit pořadí důležitosti kritérií i poměr důležitosti mezi jednotlivými dvojicemi kritérií. Nejčastěji se používá bodovací metoda a Saatyho metoda. (Šubrt, 2015, s. 159)

#### *Bodovací metoda*

Rozhodovatel přiřadí ke každému kritériu body z předem zvolené bodovací stupnice. Nej důležitější kritérium se oboduje největším číslem a nejméně důležité kritérium se oboduje nejmenším číslem ze stupnice. Např. je-li stupnice od 0 do 10, nejdůležitější kritérium dostane 10 bodů a nejméně důležité kritérium 0 bodů. Ostatní kritéria dostanou různé body podle důležitosti - větší jak 0 a menší jak 10.

I tato metoda je vhodná pro hodnocení více experty. Každý expert provede vlastní analýzu. (Subrt, 2015, s. 159) Dále se provede výpočet vah z bodového ohodnocení stejně jako u metody pořadí pomocí vzorce (Rovnice 3: Normalizace vah kritérií).

Kde bj odpovídá součtu všech bodů od expertů, které j-tému kritériu tito experti určili. (Šubrt, 2015, s. 160)

#### *Saatyho metoda*

Odhadování vah kritérií Saatyho metodou je mnohem propracovanější. Jedná se o jednu z nejpoužívanějších metod, která bude použita v praktické části této práce. Rozhodovatel porovnává všechny možné dvojice kritérií podobně jako u Fullerova trojúhelníku. Při hodnocení se používá devítibodová stupnice 1 až 9, kde hodnota 1 poukazuje na to, že jsou si kritéria rovnocenná a hodnota 9 odpovídá tomu, že jedno kritérium je absolutně důležité než jiné kritérium.

Převrácenou hodnotou celých čísel z níže uvedené stupnice je vyjádřeno to, že jedno kritérium je méně důležité než druhé. (Jablonský, 2007, s. 276)

1 - rovnocennost kritérií i a j

- 3 slabá preference kritéria i před j
- 5 silná preference kritéria i před j

7 - velmi silná preference kritéria i před j

9 - absolutní preference kritéria i před j

Lze použít i mezistupně, hodnoty 2, 4, 6, 8. (Subrt, 2015, s. 160)

Po porovnání všech dvojic kritérií expert zapíše velikosti preferencí i-tého kritéria vzhledem k j-tému kritériu do Saatyho matice  $S = (s_{ii})$ :

*Rovnice 4: Saatyho matice S* 

$$
S = \begin{pmatrix} 1 & s_{12} & \cdots & s_{1n} \\ 1/_{S_{12}} & 1 & \cdots & s_{2n} \\ \vdots & \vdots & \vdots & \vdots \\ 1/_{S_{1n}} & 1/_{S_{2n}} & \cdots & 1 \end{pmatrix}
$$
 (4)

*Zdroj: Subrt, 2015, s. 160* 

U prvků této matice je potřeba zkontrolovat **konzistenci** tzn. zda platí  $s_{hj} = s_{hi} \times s_{ij}$  pro všechna h, i, j = 1, 2, ..., n. Tato podmínka by platila pro prvky sestavené matice  $V = (v_{ij})$ , kde by prvky byly skutečnými podíly vah ( $v_{ii} = v_i / v_i$ ). Pro zjištění míry konzistence se používá index konzistence, který je definován jako:

*Rovnice 5: Index konzistence* 

$$
I_s = \frac{l_{max} - n}{n - 1} \tag{5}
$$

*Zdroj: Subrt, 2015, s. 161* 

Kde lmax je největší kořen polynomu, který je získán položením determinantu matice  $(S - l_{max}E)$  roven nule a n je počet kritérií. Saatyho matice je dostatečně konzistentní pokud je I<sub>s</sub>  $\leq 0.1$ .

Autor této metody - Saaty navrhl několik jednoduchých způsobů, jejichž pomocí lze snadno vypočítat váhy v<sub>i</sub>. Nejčastěji používaný postup výpočtu vah je geometrický průměr řádků Saatyho matice, který se následně ještě znormalizuje. (Subrt, 2015, s. 160, 161)

Vzorec pro výpočet geometrického průměru:

*Rovnice 6: Geometrický průměr* 

$$
b_i = \sqrt[n]{\prod_{j=1}^n s_{ij}} \tag{6}
$$

*Zdroj: Subrt, 2015, s. 161* 

## 3.6 **Metody stanovení kompromisních variant**

Těchto metod je obrovské množství a jsou založené na různých principech. Podle (Jablonského, 2007, s. 280): *"Mezi nejčastěji používané patří metoda AHP, metody třídy ELECTRE, PROMÉTHEE, metoda váženého součtu, metoda funkce užitku, metoda TOPSIS a další.* "Níže jsou popsané některé z nich a jsou seřazené podle typu informace o preferenci vyžadující na vstupu.

### 3.6.1 **Metody nevyžadující informaci o preferenci kritérií**

Výběru kompromisní varianty z modelu, u kterého jsou známé jen preference mezi jednotlivými variantami lze dosáhnout bodovací metodou, nebo metodou pořadí.

#### *Metoda pořadí*

V prvním kroku budou varianty ohodnoceny podle každého kritéria číslem bij. Každá varianta je ohodnocena číslem mezi 1 až m, kde m je počet variant. Je zapotřebí si určit, zda rostoucí čísla v hodnocení budou znamenat, že se jedná o lepší varianty či naopak. Pokud budou mít některé varianty stejné ohodnocení, budou jim přiděleny průměrná pořadová čísla.

Následně se vypočítá celkové ohodnocení jednotlivých variant součtem dílčích hodnot.

V posledním kroku se varianty uspořádají podle hodnot bi:

- pokud byla hodnota 1 přidělena nejlepší variantě, je zapotřebí varianty seskupit vzestupně,
- pokud byla hodnota 1 přidělena nej horší variantě, seskupení bude sestupně.

Po seskupení je první varianta variantou kompromisní. V případě, že výsledkem má být více variant, vybere se potřebný počet variant s nejlepším hodnocením.

#### *Bodovací metoda*

Tato metoda má velmi podobný postup, jako metoda pořadí.

V prvním kroku jsou všechna kritéria jednotlivých variant ohodnocena čísly ze stupnice např. 1 až 10 tak, aby nejlepší ohodnocení bylo 10. Další kroky se shodují s postupem metody pořadí popsané výše. (Subrt, 2015, s. 164, 165)

#### 3.6.2 **Metody vyžadující aspirační úrovně kritérií**

Tyto metody obvykle rozdělí varianty na efektivní a neefektivní. Pokud jsou aspirační úrovně dostatečně přísné, výsledkem může být právě jedna kompromisní varianta. Jedná se o metody vhodné také ke zmenšení počtu variant.

#### *Konjunktivní metoda*

Použitím konjunktivní metody získáme množinu efektivních variant, tak, že připustíme varianty, které splňují všechny aspirační úrovně.

#### *Disjunktivní metoda*

Při této metodě připustíme naopak všechny varianty, které splňují alespoň jednu aspirační úroveň. (Brožová, Houška, Subrt, 2014, s. 20, 21)

#### *Metoda bazické varianty*

K použití metody bazické varianty je potřeba znát předem váhy kritérií. Bazická varianta je taková, která dosahuje nej lepších hodnot.

V první řadě se stanový ideální varianta. Dále se vypočítá užitek jednotlivých kritérií. Postup výpočtu užitku závisí na povaze kritéria:

- minimalizační bazická hodnota se vydělí hodnotou příslušného kritéria,
- maximalizační hodnota kritéria se naopak vydělí bazickou hodnotou.

Dalším krokem je vypočtení váženého součtu dílčích hodnot užitku. Varianta s největším užitkem je variantou kompromisní. (Subrt, 2015, s. 168)

#### 3.6.3 **Metody vyžadující ordinální informace**

Tyto metody vyžadují informaci o pořadí důležitosti kritérií a pořadí variant podle jednotlivých kritérií. Nejpoužívanější metoda vyžadující ordinální informace je lexikografická metoda.

#### *Lexikografická metoda*

Princip lexikografické metody spočívá vtom, že největší vliv na výběr kompromisní varianty má to kritérium, které je nej důležitější. Pokud existuje více variant, které mají stejné hodnocení podle nej důležitějšího kritéria, bude dále počítáno s druhým nejdůležitějším kritériem. Pokud ani druhé nejdůležitější kritérium neomezí

množinu variant na právě jednu variantu, přichází na řadu třetí kritérium atd. až dokud zůstane jen jedna varianta, taje pak považována za variantu kompromisní. V případě, že po zařazení všech kritérií zůstane více variant, pak jsou všechny tyto varianty považovány kompromisní. (Subrt, 2015, s. 169)

#### 3.6.4 **Metody vyžadující kardinální informaci**

Existuje mnoho metod, které vyžadují kardinální informaci o kritériích v podobě vah a informaci o variantách v podobě kriteriální matice s kardinálními hodnotami. Níže je popsaná metoda váženého součtu, metoda AHP a metoda TOPSIS.

#### *Metoda váženého součtu*

Jedná se pravděpodobně o nejznámější metodou pro vícekriteriální hodnocení variant. Metodu váženého součtu poprvé použil Churchman a Ackoff (1954) při výběru

portfolia. (Tzeng, Huang, 2011, s. 55)

Metoda váženého součtu je vhodná jak pro nalezení nejlepší varianty, tak i pro uspořádaní variant od nejlepší po nejhorší. (Subrt, 2015, s. 171)

Tato metoda je založena na stanovení funkce užitku v rozsahu od 0 do 1. Ideální varianta bude mít užitek 1 a nejhorší varianta 0. Ostatní varianty budou mít hodnoty mezi 0 a 1. Při použití této metody se prvky  $y_{ij}$  ze vstupní kriteriální matice nahradí hodnotami yij', které představují užitek varianty X; při hodnocení podle kritéria Yj. (Jablonský, 2007, s. 280) Hodnoty yij' se získají pomocí vzorce:

*Rovnice 7: Funkce užitku* 

$$
y'_{ij} = \frac{y_{ij} - D_j}{H_j - D_j} \tag{7}
$$

*Zdroj: Jablonský, 2007, s. 280* 

Před použitím tohoto vzorce je k vytvoření standardizované kriteriální matice R zapotřebí stanovení ideální varianty H (H<sub>1</sub>, ..., H<sub>n</sub>) a bazální varianty D (D<sub>1</sub>, ..., D<sub>n</sub>). (Šubrt, 2015, s. 171)

V dalším kroku se vypočítá celkový užitek varianty X; jako vážený součet dílčích užitků podle jednotlivých kritérií:

*Rovnice 8: Celkový užitek* 

$$
u(X_i) = \sum_{j=1}^{k} v_j y'_{ij}
$$
 (8)

*Zdroj: Jablonský, 2007, s. 280* 

Na závěr se seřadí hodnoty agregované funkce užitku sestupně a požadovaný počet variant nejlépe ohodnocených se považuje za výsledek analýzy. (Subrt, 2015, s. 172)

## *Metoda AHP - Analytický hierarchický proces*

Tato metoda byla navržena Saatym (1977, 1980). Začala se používat v podnikovém plánování, při výběru portfolia a v analýze užitků a nákladů pro účely alokace zdrojů. (Tzeng, Huang, 2011, s. 15)

Jedná se o metodu, která využívá rozklad složité situace na jednodušší komponenty, tím vytváří hierarchickou strukturu. Na jednotlivých úrovních hierarchické struktury se subjektivně ohodnotí párová porovnání. Metoda využívá principů Saatyho metody a je vhodná pro hodnocení více experty. (Subrt, 2015, s. 173)

V první řadě je potřeba vytvořit konstrukci hierarchické struktury problému. Každá struktura se skládá z několika úrovní a každá úroveň obsahuje několik prvků. Úrovně jsou uspořádané od obecných ke konkrétním. Jednoduchá úloha vícekriteriální analýzy variant obsahuje jen 3 úrovně:

- úroveň  $1 c$ íl hodnocení; nejvyšší prvek hierarchie, vždy je jen jeden a lze mu přiřadit hodnotu 1, která je následně rozdělena mezi prvky na druhé úrovni,
- úroveň 2 kritéria; hodnota každého kritéria se dále dělí mezi prvky na nižších úrovní,
- úroveň 3 varianty. (Šubrt, 2015, s. 173)

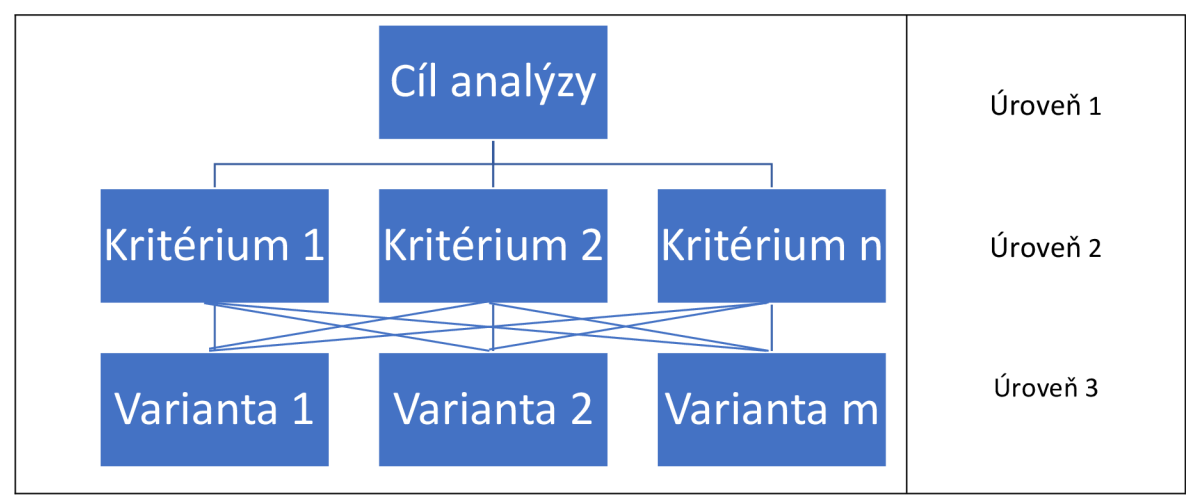

*Obrázek 1: Hierarchická struktura typické úlohy VAV* 

*Zdroj: Subrt, 2015, s. 174* 

Pokud je úloha složitější, tak je mezi kritérii a variantami ještě úroveň subkritérií. Analýza, která je hodnocena více experty má mezi úrovní s cílem hodnocení a úrovní s kritérii vloženu ještě úroveň expertů.

Dalším krokem je párové porovnávání prvků v jednotlivých úrovních. Stanový se lokální váhy jednotlivých prvků Saatyho metodou párového porovnání.

Následně se vypočítá hodnocení pro každou variantu pomocí součinu normalizované váhy dané varianty a pří slušného kritéria. Celkový užitek jednotlivých variant se vypočítá jako součet dílčích užitků těchto variant. Varianta s největším užitkem je považována za kompromisní variantu. (Subrt, 2015, s. 174, 175)

#### *Metoda TOPSIS*

Metodu TOPSIS navrhl Hwang a Yoon (1981). Princip metody TOPSIS spočívá ve stanovení vzdálenosti posuzovaných variant od ideální a bazálni varianty. Kompromisní varianta by měla mít nejkratší vzdálenost od ideálního řešení a největší vzdálenost od bazálního řešení. (Tzeng, Huang, 2011, s. 69)

V prvním krokuje sestavena normalizovaná kriteriální matice R podle vzorce: *Rovnice 9: Normalizace kriteriální matice R* 

$$
r_{ij} = \frac{x_{ij}}{\sqrt{\sum_{k=1}^{m} x_{kj}^2}}
$$
\n(9)

#### *Zdroj: Triantaphyllou, 2000, s. 19*

Dalším krokem je sestavení vážené normalizované rozhodovací matice V: *Rovnice 10: Vážená normalizace matice V* 

$$
V = \begin{bmatrix} w_1 r_{11} & w_2 r_{12} & w_3 r_{13} & \cdots & w_n r_{1n} \\ w_1 r_{21} & w_2 r_{22} & w_3 r_{23} & \cdots & w_n r_{2n} \\ \vdots & \vdots & \vdots & \vdots & \vdots \\ w_1 r_{m1} & w_2 r_{m2} & w_3 r_{m3} & \cdots & w_n r_{mn} \end{bmatrix}
$$
 (10)

*Zdroj: Triantaphyllou, 2000, s. 19* 

Kde  $(w_1, w_2, ..., w_n)$  je sada vah kritérií, jejichž součet je roven 1.

Poté se stanový ideální varianta  $(v_1*, v_2*, ..., v_n*)$  a bazální varianta  $(v_1, v_2, ..., v_n)$ . Následuje vypočtení vzdáleností (Si) od ideální a bazálni varianty.

#### Vzdálenost od ideální varianty:

*Rovnice 11: Vzdálenost od ideální varianty* 

$$
S_{i*} = \sqrt{\sum_{j=1}^{n} (v_{ij} - v_{j*})^2}
$$
 (11)

*Zdroj: Triantaphyllou, 2000, s. 20* 

Vzdálenost od bazické varianty:

*Rovnice 12: Vzdálenost od bazálni varianty* 

$$
S_{i-} = \sqrt{\sum_{j=1}^{n} (v_{ij} - v_{j-})^2}
$$
 (12)

Zdroj: Triantaphyllou, 2000, s. 20

Na závěr jsou vypočítány relativní blízkosti od ideální varianty vztahem:

Rovnice 13: Relativní blízkost

$$
C_{i*} = \frac{S_{i-}}{S_{i+} + S_{i-}}
$$
 (13)

*Zdroj: Triantaphyllou, 2000, s. 20* 

Na základě relativní vzdálenosti je stanovené pořadí variant. Nejlepší varianta má nejkratší vzdálenost k ideální variantě. (Triantaphyllou, 2000, s. 18-21)

## **4 Praktická část práce**

V této kapitole je za použití metod vícekriteriální analýzy variant vybrán notebook pro osobní použití rozhodovatele - autorky.

## 4.**1 Popis rozhodovatele**

Autorka je matka batolete a také studentka informatiky kombinovaného studia na vysoké škole. V současné době je na rodičovské dovolené. V průběhu studia zjistila, že její stávající notebook nestačí na mnoho programů, které její studium vyžaduje. Rozhodla se přenést některé teoretické znalosti ze studia do praxe, konkrétně metody vícekriteriální analýzy variant, jejímž pomocí se chce rozhodnout, který notebook zakoupit.

#### 4.1.1 **Postup výběru**

V kamenném obchodě by bylo komplikovanější vybírat si nej vhodnější notebook zvolenými metodami, proto se autorka rozhodla vybírat na několika e-shopech v pohodlí z domova. Vyhledávat se rozhodla mezi nabídkami nej větších internetových prodejců výpočetní techniky v ČR, jako jsou [alza.cz,](http://alza.cz) [czc.cz,](http://czc.cz) [hpmarket.cz,](http://hpmarket.cz) [datart.cz,](http://datart.cz) [electroworld.cz](http://electroworld.cz) a [mall.cz.](http://mall.cz)

Dalším krokem je zvolení kritérií aspiračních úrovní pro zmenšení souboru variant. Ty budou zadány do filtru vyhledávání na jednotlivých zvolených e-shopech. V případě, že po použití filtru bude jeden vhodný notebook nalezen na více e-shopech v různých cenách, bude se dále hodnotit ta varianta, která bude nejlevnější. Výsledné varianty budou detailně popsány a poté se stanoví váhy vybraných kritérií s použitím Saatyho metody. V závěru se vybere kompromisní varianta metodou váženého součtu.

#### 4.1.2 **Výběr kritérií**

Internetové obchody nabízejí k vybírání zboží filtr parametrů, ten je pro každý obchod nepatrně jiný. Lze do něj zadat minimální i maximální požadované hodnoty, i zaškrtnutím označit vlastnost, kterou musí notebook mít. Zmenšení souboru variant je tedy velmi snadné, jen některé vlastnosti budou muset být ručně dohledány. Nejdříve se zadají do filtru kritéria, která se v nabídce filtrování nabízejí. Zda výsledné varianty splňují i zbylá požadovaná kritéria se bude nutné přesvědčit po rozkliknutí jednotlivých variant a nalezení dané vlastnosti v podrobném popisu položek.

Všechna kritéria vybraná autorkou budou popsána v následující kapitole. Neuváděná kritéria nejsou pro rozhodovatele důležitá.

Jedním z náročnějších programů na hardware, který nyní moc dobře nefunguje na současném notebooku, je Visual Studio 2019 od firmy Microsoft. Doporučované požadavky na hardware od Microsoftu pro použití Visual Studio 2019 jsou:

- Alespoň čtyřjádrový procesor s rychlostí 1,8 GHz nebo rychlejší,
- 2 GB paměti RAM , nejlépe 8 GB (při použití na virtuálním počítači nejméně 2,5 GB),
- Minimálně 800 MB nebo až 210 GB volného místa na pevném disku, instalace vyžadují 20-50 GB volného místa,
- Visual Studio nainstalované na jednotce SSD bude výkonnější než na jiném typu úložiště.

*([docs.microsoft.com/cs-cz/visualstudio/releases/2019/system-requirements,](http://docs.microsoft.com/cs-cz/visualstudio/releases/2019/system-requirements) 2020)* 

## 4.2 **Popis kritérií**

#### **Stav zboží**

V tom má autorka jasno, nevěří, že použité, zánovní, nebo jen rozbalené zboží, bude dostatečně kvalitní, a proto si raději připlatí za úplně nové zboží.

### **Skladem**

Školních povinností, které nejdou na starém zařízení povést, nebo jen velmi špatně a zdlouhavě, přibývá, autorka nechce čekat dlouho na nové zařízení, proto volí pouze zboží, které je aktuálně skladem.

## **Úhlopříčka displeje**

Ve vybraných e-shopech nabízejí úhlopříčku displeje od 10 " do 17,6 ". Autorka je zvyklá na 15,6 palců, což je 39,6 cm. Tato velikost jí vyhovuje, proto bude vyhledávat displeje stejné, nebo jen s malým velikostním rozdílem, než nyní má. Kritérium volí od 14" do 16,1". Použitá jednotka bude v palcích.

#### **Typ displeje (povrch)**

Nejdříve budou krátce popsány možnosti:

Lesklý - má výrazné barvy, ovšem není vhodný pro práci na přímém slunci. Používá se často u dotykových notebooků.

Matný - méně výrazné barvy a sytost, ale je vhodný i pro práci na slunci. Antireflexní - kompromis matných a lesklých displejů. Kvalitní obraz a zároveň schopnost nepůsobit jako zrcadlo, *([alza.cz/jak-vybrat-notebook-artl7483.htm,](http://alza.cz/jak-vybrat-notebook-artl7483.htm) 2020)* 

Zde se autorka rozhoduje mezi matným a antireflexním displejem. Lesklý nepřipadá v úvahu, jelikož při občasném použití přes den by se mohlo odrážet světlo prosvítající skrz okno dovnitř. Při použití aspiračních úrovní povolí obě uvažované možnosti.

#### **Počet jader procesoru**

Jádra procesoru jsou odpovědná za všechny výpočetní operace. Procesor s menším počtem jader zpracuje i méně úkolů najednou než procesor s více jádry. Víc jader ovšem znamená větší spotřebu energie, což zvyšuje nároky na kapacitu baterie, *[\(alza.cz/jak-vybrat](http://alza.cz/jak-vybrat-)notebook-artl7483.htm, 2020)* 

Autorka chce používat zařízení převážně doma, kde má k dispozici na několika místech elektrickou zásuvku, tudíž výdrž baterie ji nezajímá, ovšem rychlost provádění více úkolů najednou na zařízení jí přijdou důležité. Minimální požadavek na nové zařízení je 4jádra, jak doporučuje Microsoft pro použití programu Visual Studio 2019. Jedná se o maximalizační kritérium, udáváno v kusech.

#### **Frekvence procesoru**

Značí počet instrukcí, které procesor dokáže vykonat za jednu sekundu. Tudíž čím větší číslo frekvence, tím je výkonost procesoru lepší, *([alza.cz/jak-vybrat-notebook](http://alza.cz/jak-vybrat-notebook-)artl7483.htm, 2020)* 

Autorka bere na vědomí doporučení od Microsoftu a aspirační úroveň frekvence procesoru volí všechny od 1,8 GHz (1 800 MHz). Jedná se o maximalizační kritérium, udáváno v GHz.

#### **Velikost operační paměti RAM**

Minimální požadavek na program Visual Studio je 2 GB. Ale operační paměť RAM slouží k dočasnému uchování dat a spuštěných programů, proto ve filtru bude zvolena hodnota 8 GB a více. Čím je větší operační paměť RAM, tím lze spustit více programů a oken prohlížeče bez zasekávání, *([alza.cz/jak-vybrat-notebook-artl7483.htm,](http://alza.cz/jak-vybrat-notebook-artl7483.htm) 2020)* 

Je to kritérium maximalizační, udáváno v GB.

#### **Operační systém (OS)**

Už od mala autorka zná na počítačích jen Windows. Aktuálně nej novější verze je Windows 10 od firmy Microsoft. Zvykání si na úplně nový operační systém by zřejmě zabralo nějaký čas, který bude raději věnován rodině a plněním studijních povinností.

Windows 10 v režimu S je odlehčená verze OS, je velice svižný, jednoduchý a bezpečný. Nevýhodou je, že lze spouštět pouze aplikace z oficiálního obchodu Windows store. Nelze změnit výchozí prohlížeč, musí se používat Microsoft Edge. *[\(alza.cz/operacni](http://alza.cz/operacni-)system-windows-10-s#co-je-to, 2018)* 

Windows 10 Pro a Windows 10 Home mají podobné vlastnosti, jen Windows 10 Pro má navíc funkce vhodné pro podnikání. *([https://www.microsoft.com/cs](http://www.microsoft.com/cs-)cz/windows/compare-windows-10-home-vs-pro, 2020)* 

Windows 10 Education je vhodný používat v rámci školního prostředí a souvisejícím vzděláváním. Není vhodný pro průměrné domácí použití, *([https://itigic.com/cs/how-to](http://itigic.com/cs/how-to-)choose-windows-10-editions/ 2019)* 

Manžel rozhodovatelky doporučuje Windows 10 Home a ta souhlasí. Edice v režimu S je příliš omezující, edice Education také nevhodná a edice Pro má pro budoucí uživatelku spoustu zbytečných funkcí.

#### **Typ úložiště**

HDD - plotnový pevný disk. Data se ukládají na otáčejících se plotnách. Cenově výhodnější než SSD. Vhodná volba pro herní notebooky.

SSD - úložiště bez pohyblivých částí. Je mnohonásobně rychlejší než HDD, ale také dražší. Hodí se pro cestovní notebooky a rychlejší spouštění her.

HDD + SSD - kombinace HDD a SSD. *[\(alza.cz/jak-vybrat-notebook-artl7483.htm,](http://alza.cz/jak-vybrat-notebook-artl7483.htm) 2020)* 

Visual studio bude mít větší výkon na SSD jednotce, proto autorka volí typ SSD, případně kombinaci HDD a SSD.

#### **SSD kapacita**

Minimální autorkou povolená kapacita paměti je 256 GB (0,26 TB). Maximalizační kritérium, udáváno v GB.

#### **Výbava: podsvícená klávesnice**

Přes den je autorka především rodič, pečující o syna a ke studiu se dostane většinou až večer malý Matyáš usne. Ten se v noci stále často budí a vyžaduje svou maminku. Maminka, aby mu byla blíže, si nechává pootevřené dveře do ložnice.

Stávající zařízení nemá podsvícenou klávesnici, při psaní v noci je potřeba rozsvítit, alespoň malé světlo - lampičku, to je ale nepříjemné ostatním v domácnosti, protože je světlo ruší ve spaní. Nové zařízení proto musí mít klávesnici podsvícenou a snad toto světlo spolu s jasem monitoru bude méně rušící pro ostatní.

#### **RGB klávesnice**

Dále si autorka přeje, aby podsvícení bylo v barvách RGB (red, green, blue). Jedná se 0 aditivní (využívající světelné zdroje) barevný model využívající tři barvy: červenou, zelenou a modrou. Ostatní barvy se získají kombinací a různou sytostí těchto barev. Sytost každé základní barvy lze nastavit v rozsahu 0-255 pro 8 bitů. U klávesnice s RGB podsvícením lze tedy nastavit mnoho barev, v různých odstínech. *[\(https://cs.wikipedia.org/wiki/RGB,](http://cs.wikipedia.org/wiki/RGB) 2020).* Některé klávesnice jdou nastavit, tak, že každá klávesa bude podsvícená jinou barvou, jiné mají klávesy rozdělené do částí a majitel může mít každou takovou část podsvícenou jinak. A pak se vyrábějí klávesnice, kde je nastavená barva podsvícení jednotná pro celou klávesnici. Pro autorku je důležité jen možnost nastavit barvu podsvícené klávesnice. Jestli bude celá klávesnice v jedné barvě či každé tlačítko v jiné, to už není důležité.

Tato vlastnost bude ve většině obchodech vyhledávána ručně, notebook po notebooku, po odfiltrování ostatních kritérií, jelikož většinou skrz filtr lze zobrazit pouze podsvícení bez udání další specifikace.

#### **Výbava: numerická klávesnice**

Úhlopříčka displeje se zvolila dostatečně velká, aby se do prostoru kláves vešla 1 numerická klávesnice, navíc je na ní autorka zvyklá, proto ji vyžaduje i na novém zařízení.

#### **Výbava: operační systém**

Bez operačního systému by koupě samotného notebooku byla sice levnější, ale operační systém by autorka musela dokoupit zvlášť a nainstalovat. Usoudila, že náklady by byly celkem jen s nepatrným rozdílem, proto z pohodlnosti vyžaduje operační systém již předinstalovaný v zařízení.

#### **Hmotnost**

Nebude častá potřeba cestovat s notebookem, alespoň ne po dobu rodičovské dovolené, proto si autorka může dovolit trochu těžší zařízení, než by volil zákazník, který notebook bude pravidelně vozit do práce či do školy. Ovšem když se autorce narodil syn, vážil 3,810 kg a autorka si nepřeje, aby notebook vážil víc. Kritérium je to minimalizační a bude udáváno v kilogramech.

#### **Jazyk klávesnice**

Autorka je rozená Češka a chce využívat českou klávesnici.

#### **Cena**

Cena je jedno z nejdůležitějších kritérií pro téměř všechny, většina lidí nemá neomezený rozpočet na nákup notebooku. Například Alza nabízí nejlevněj ší notebook téměř za 5 000 Kč a nejdražší za více než 180 000 Kč. I autorka má omezený rozpočet a z rodičovského příspěvku dokázala našetřit na tento nákup 23 000 Kč. Víc si ale dovolit nemůže. Kritérium je to minimalizační a bude udáváno v korunách českých za kompletní nákup.

#### **Barva**

První notebook, který autorka dostala byl bílý, po čase barva zežloutla, což vypadalo velice nepěkně. Nyní vlastní notebook v černé barvě, což autorce plně vyhovuje, proto i nový bude vyhledávat pouze v černé.

#### Přehled aspiračních úrovní u jednotlivých kritérií:

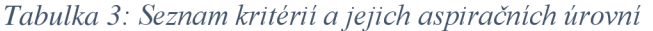

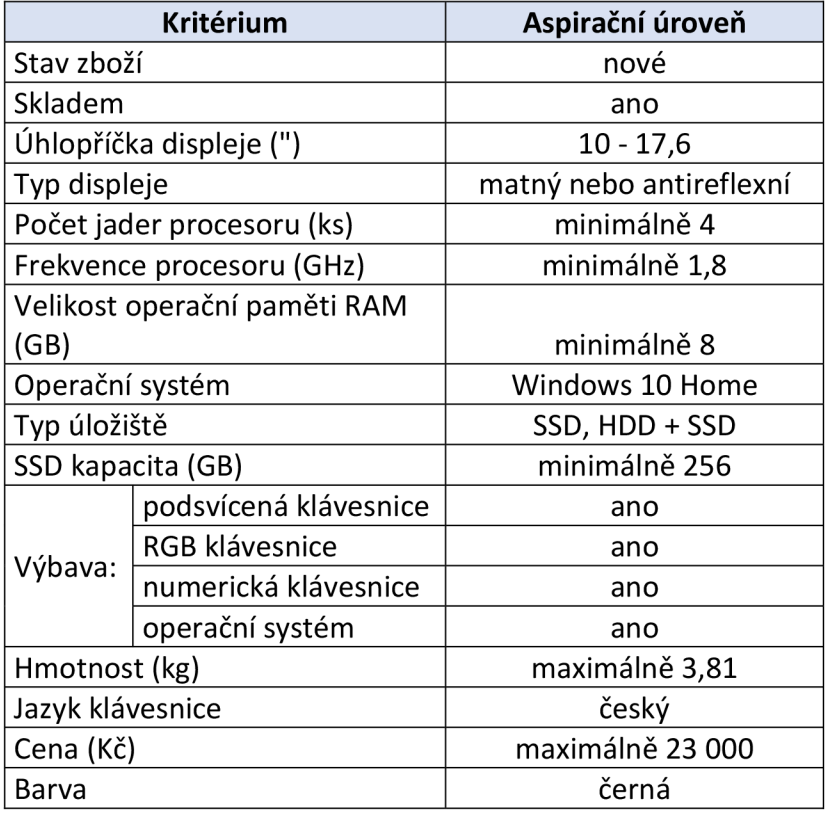

*Zdroj: vlastní zpracování* 

## 4.3 **Popis variant**

I přestože e-shop [hpmarket.cz](http://hpmarket.cz) nabízí okolo 150 různých notebooků a ostatní e-shopy o dost více, např [czc.cz](http://czc.cz) téměř 2600 notebooků, po zmenšení souboru variant aspiračních úrovní dne 3.10.2020 na vybraných e-shopech zůstali jen 3 zařízení. Všechny jsou značky Asus, řady TUF Gaming. Žádná varianta se nevyskytovala zároveň ve dvou různých internetových obchodech. Jedna byla nalezena na [czc.cz a](http://czc.cz) zbylé dvě na [electroworld.cz.](http://electroworld.cz) Níže si popíšeme některé jejich vlastnosti.

Autorka byla zvědavá, proč z tolika možností, jsou vhodné pouze 3. Proto na jednotlivých e-shopech zkusila do filtrů ve vyhledávání některé hodnoty poupravit, aby zjistila, které kritérium výběr dost omezuje. Zjištěním bylo, že podsvícená RGB klávesnice bývá u dražších zařízení o několik tisíc Kč. Téměř každý notebook má podsvícenou klávesnici. Většina je posvícena bíle, ale mnohé i červeně, nebo zeleně. V případě slevení nároku na RGB klávesnici by tedy byl počet vhodných variant mnohem větší. Autorka si,

ale nemůže dovolit investovat do koupě nového zařízení více a ani se nechce vzdát možnosti barevně podsvícené klávesnice, která jde díky RGB systému různě upravovat.

## **Asus TUF Gaming A15 (FA506II), černá (dále jen notebook č. 1)**

Stav zboží: nové Skladem: ano Úhlopříčka displeje: 15,6 " Povrch displeje: antireflexní Počet jader procesoru: 6 ks Frekvence procesoru: 3 GHz Velikost operační paměti RAM : 8 GB Operační systém: Windows 10 Home Typ úložiště: SSD Velikost SSD úložiště: 512 GB Podsvícená klávesnice: ano RGB klávesnice: ano Numerická klávesnice: ano Výbava: operační systém: ano Hmotnost: 2,3 kg Jazyk klávesnice: český Cena: 22 990 Kč Barva: černá *([czc.cz/asus-tuf-gaming-al5-cerna\\_2/286261/produkt,](http://czc.cz/asus-tuf-gaming-al5-cerna_2/286261/produkt) 2020)* 

### **Asus TUF Gaming FX505DT-BQ180T, černý (dále jen notebook č. 2)**

Stav zboží: nové Skladem: ano Úhlopříčka displeje: 15,6 " Povrch displeje: antireflexní Počet jader procesoru: 4 ks Frekvence procesoru: 2,1 GHz Velikost operační paměti RAM : 8 GB Operační systém: Windows 10 Home

Typ úložiště: SSD Velikost SSD úložiště: 256 GB Podsvícená klávesnice: ano RGB klávesnice: ano Numerická klávesnice: ano Výbava: operační systém: ano Hmotnost: 2,2 kg Jazyk klávesnice: český Cena: 17 989 Kč Barva: černá *(electroworld.cz/asus-tuf-gaming-fx505dt-bql80t-cerny#popis, 2020)* 

## **Asus TUF Gaming FX505DT-BQ030T, černý (dále jen notebook č. 3)**

Stav zboží: nové Skladem: ano Úhlopříčka displeje: 15,6 " Povrch displeje: matný Počet jader procesoru: 4 ks Frekvence procesoru: 2,3 GHz Velikost operační paměti RAM: 8 GB Operační systém: Windows 10 Home Typ úložiště: SSD Velikost SSD úložiště: 512 GB Podsvícená klávesnice: ano RGB klávesnice: ano Numerická klávesnice: ano Výbava: operační systém: ano Hmotnost: 2,2 kg Jazyk klávesnice: český Cena: 19 989 Kč Barva: černá *([electroworld.cz/asus-tuf-gaming-fx505dt-bq030t-cerny,](http://electroworld.cz/asus-tuf-gaming-fx505dt-bq030t-cerny) 2020)* 

Uvedená zařízení budou dále porovnávána jen v ceně, velikosti SSD úložiště a frekvenci procesoru. Ostatní kritéria už pro autorku nehrají žádnou roli. Buď jsou stejná u všech třech zařízení, nebojsou dostatečně splněná pro potřeby autorky.

Přehled posuzovaných notebooků a kritérií v kriteriální tabulce:

#### *Tabulka 4: Kriteriální tabulka*

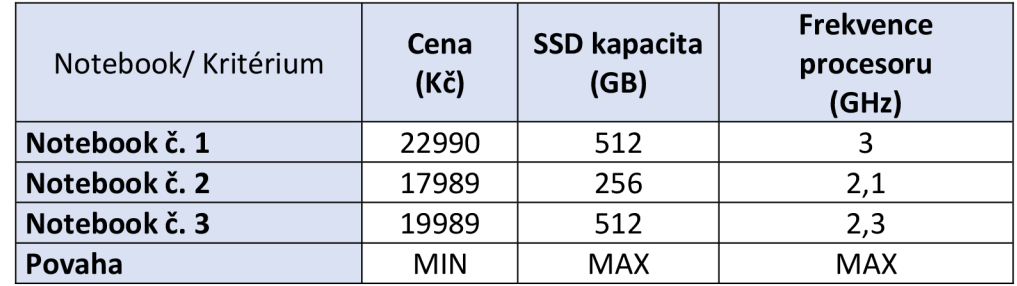

*Zdroj: vlastní zpracování* 

## 4.4 **Stanovení vah kritérií Saatyho metodou**

Tato analýza je hodnocena pouze jedním expertem, proto váhy kritérií budou stanoveny Saatyho metodou. Při hodnocení více experty by byla vhodná metoda AHP. V první části této práce je Saatyho metoda detailně popsána.

Autorka použije devítibodovou stupnici, pomocí které vyplní Saatyho matici. Dále vypočítá geometrický průměr řádků v matici a poté je znormalizuje.

Cena je silně preferované kritérium před rychlostí procesoru. Velikost paměti SSD je slabě preferované kritérium před cenou. Velikost paměti SSD je velmi silně preferované kritérium před rychlostí procesoru.

Saatyho matice:

*Obrázek 2: Saatyho matice* 

$$
S = \begin{pmatrix} 1 & 1/3 & 5 \\ 3 & 1 & 7 \\ 1/5 & 1/7 & 1 \end{pmatrix}
$$

*Zdroj: vlastní zpracování* 

Byla stanovena míra konzistence pomocí indexu konzistence, který vyšel 0,0324. Jedná se o hodnotu menší než 0,1, proto je matice považována za dostatečně konzistentní.

### Přehled výsledků stanovení vah Saatyho metodou:

*Tabulka 5: Váhy stanovené Saatyho metodou* 

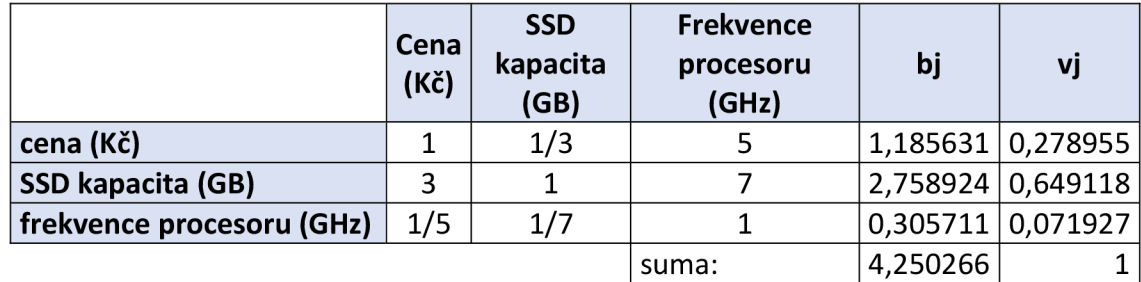

*Zdroj: vlastní zpracování* 

## 4.5 **Výběr kompromisní varianty metodou váženého součtu**

Prvním krokem je stanovení ideální varianty H a bazálni varianty D:

 $H = (17989; 512; 3),$ 

 $D = (22990; 256; 2,1).$ 

V dalším kroku je zapotřebí vypočítat hodnoty standardizované kriteriální matice  $Y' = (y_{ij})$ . Tyto hodnoty se vypočítají pomocí Rovnice 7: Funkce užitku. Poté je vypočtena agregovaná funkce užitku pro jednotlivé varianty použitím Rovnice 8: Celkový užitek.

Na závěr se stanoví pořadí variant. Varianty jsou seřazeny podle hodnot agregované funkce užitku od největší po nejmenší.

*Tabulka 6: Standardizovaná kriteriální matice, agregovaná funkce užitku a uspořádání variant* 

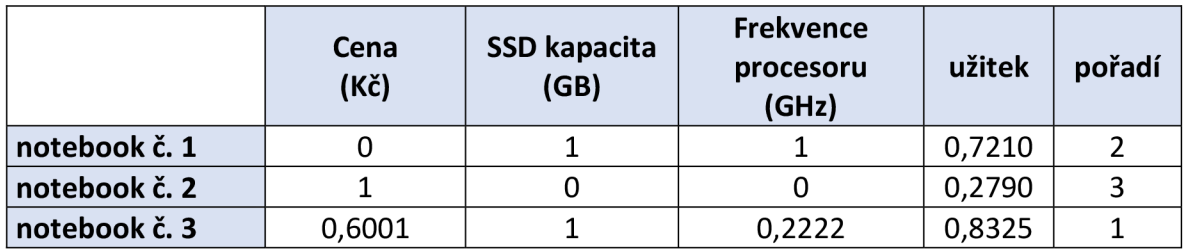

*Zdroj: vlastní zpracování* 

## **5 Výsledky a diskuse**

Z několika tisíc různých notebooků nabízených od šesti prodejců výpočetní techniky byly vybrány pouze 3 vhodné notebooky po zadání aspiračních úrovní do filtru na webových stránkách těchto prodejců a po ručním dohledání některých kritérií. Všechny 3 notebooky jsou přijatelné pro autorku pro použití programů potřebné při jejím studiu na vysoké škole.

Tato 3 zařízení se nabízejí nová a jsou aktuálně skladem u prodejců. Jejich úhlopříčka displeje je 15,6 palců, operační paměť RAM mají ve velikosti 8 GB. Mají již nainstalovaný operační systém a to Windows 10 Home. Úložiště mají jen typu SSD. Mají podsvícenou klávesnici s RGB systémem. Jazyk klávesnice je český a obsahují i numerickou klávesnici. Všechna zařízení se prodávají v černé barvě. V ostatních kritériích mají hodnoty odlišné.

Saatyho metodou byly stanoveny váhy třech kritérií: frekvence procesoru, velikost SSD úložiště a cena. Největší váhu má kapacita SSD paměti (0,6491), druhou největší váhu má cena (0,2790) a frekvence procesoru má nejmenší váhu (0,0719).

Metodou váženého součtu byly stanovené agregované funkce užitku u těchto třech zařízení. Největší agregovanou funkci užitku má notebook č. 3, proto je doporučen ke koupi. Má jen jedno kritérium s ideální hodnotou (SSD kapacita), ale žádné kritérium s bazálními hodnotami. Jedná se o notebook s typem procesoru AMD Ryzen 7. Model procesoru je: 3750H (2,3/3,7GHz, 4 jádra). S kapacitou SSD paměti 512 GB, matným displejem, hmotností 2,2 kg a v hodnotě 19 989 Kč.

V případě vyprodání tohoto zařízení je téměř stejně vhodný notebook č. 1, ten má jen o něco málo horší hodnocení. Dvě jeho kritéria ze tří mají ideální hodnoty. Kritérium cena má, ale bazálni hodnotu. Kritériu cena byla stanovena poměrně velká váha, to způsobilo, že tento notebook získal až druhé nejlepší ohodnocení. Jedná se o notebook s typem procesoru AMD Ryzen 5. Model procesoru je 4600H (3/4GHz, 6 jader). Kapacitu SSD paměti má také 512 GB, povrch displeje má antireflexní, je o 0,1 kg těžší než předchozí varianta a má hodnotu 22 990 Kč.

Naopak notebook č. 2 má o dost horší hodnocení. Dokonce dvě jeho kritéria ze tří mají bazálni hodnoty. Jeho cena má hodnotu ideální, proto kdyby autorka chtěla či potřebovala si ponechat více naspořených financí i tento notebook splní požadavky, které autorka na začátku stanovila a zároveň by jí z naspořené částky po zakoupení zařízení zbylo 5 011 Kč. Po zakoupení notebooku č. 2 by zbylo jen 3 011 Kč a po zakoupení notebooku č. 1 by zbylo pouze 10 Kč. Notebook č. 3 je vybaven procesorem typu AMD Ryzen 5, Model procesoru je 3550H (2,l/3,7GHz, 4 jádra). Kapacitu paměti má menší o polovinu než předchozí dvě varianty, tedy 256 GB, povrch displeje je antireflexní, váží 2,2 kg a je v hodnotě jen 17 989 Kč.

Během výzkumu nenastala žádná situace, kdy by autorka byla nucena vybrat levnější notebook, než původně zamýšlela, proto se rozhodla zakoupit notebook, kterému byla stanovena největší agregovaná funkce užitku - tedy notebook č. 3: Asus TUF Gaming FX505DT-BQ030T.

## **6 Závěr**

Rozhodovatel - autorka této práce potřebovala novější a kvalitnější notebook kvůli některým počítačovým programům, které potřebovala při studiu na vysoké škole. Tato práce vznikla za účelem vybrat vhodný notebook pro autorku podle jejích možností a preferencí. Rozhodla si vybrat nové zařízení s pomocí metod vícekriteriální analýzy variant. K tomu bylo potřeba nastudovat teorii metod vícekriteriální analýzy variant, především metody ke stanovení vah kritérií a metody výběru kompromisní varianty.

První část této práce je věnovaná problematice vícekriteriální analýzy variant. Byly popsány jednotlivé komponenty modelu vícekriteriální analýzy variant, preference, metody stanovení vah kritérií a metody výběru kompromisní varianty. Metody, které byly použity v této práci jsou popsány detailněji. Jedná se o stanovení aspiračních úrovní kritérií, stanovení vah Saatyho metodou a metodu vážený součet použitý k výběru kompromisní varianty.

V druhé části byla teorie použita v praxi. Byl zde stručně popsán rozhodovatel, jeho možnosti a požadavky na nové zařízení. Na základě těchto informací bylo stanoveno celkem 18 kritérií: stav zboží, skladem, úhlopříčka displeje, povrch displeje, počet jader procesoru, frekvence procesoru, velikost operační paměti RAM , operační systém, typ úložiště, velikost SSD úložiště, podsvícená klávesnice, RGB klávesnice, numerická klávesnice, výbava operačním systémem, hmotnost, jazyk klávesnice, cena a barva. Tato kritéria a jejich aspirační úrovně byly vloženy do filtru vyhledávání na e-shopu.

Notebooky byly vyhledány dne 3.10.2020 mezi nabídkami šesti internetových prodejců výpočetní techniky v ČR. Jedná se o tyto prodejce: [alza.cz,](http://alza.cz) [czc.cz,](http://czc.cz) [hpmarket.cz,](http://hpmarket.cz) [datart.cz,](http://datart.cz) [electroworld.cz a](http://electroworld.cz) [mall.cz.](http://mall.cz) Po použití filtru byly nalezeny 3 ucházející notebooky (varianty), které byly detailně popsány. Tyto varianty byly dále porovnávané jen v ceně, velikosti SSD paměti a frekvenci procesoru. Použitím Saatyho metody byly stanoveny váhy těchto kritérií a následně výběr kompromisní varianty metodou váženého součtu.

První místo v žebříčku obsadil notebook č.3 - Asus TUF Gaming FX505DT-BQ030T jehož agregovaná funkce užitku byla stanovena na 0,8325. Na druhém místě se umístil notebook č. 1 - Asus TUF Gaming A15 (FA506II) s agregovanou funkcí užitku 0,7210. Poslední místo obsadil notebook č. 2 - Asus TUF Gaming A15 (FA506II) jehož agregovaná funkce užitku byla jen 0,2790.

Autorka se rozhodla zakoupit notebook s nej větším užitkem od prodejce [electroworld.cz.](http://electroworld.cz) Hned druhý den po analýze si ho zarezervovala k vyzvednutí v nejbližší kamenné prodejně. Ještě ten den v odpoledních hodinách byl připravený k vyzvednutí. Spokojenost z nového zařízení byla obrovská. Bylo velmi ulevující na novém notebooku a mnohem výkonnějším, než byly dřívější autorčiny notebooky, tvořit nejen školní úkoly, ale i praktikovat zábavné činnosti. Tato spokojenost přetrvává i po několika měsících od koupě, proto autorka považuje za velmi užitečné využití metod vícekriteriální analýzy variant pro výběr nového notebooku.

## **7 Seznam použitých zdrojů**

ASUS TUF Gaming A15, černá. *[Czc.cz](http://Czc.cz)* [online], [cit. 2020-10-03]. Dostupné z: <https://www.czc.cz/asus-tuf-gaming-al5-cerna>2/28626l/produkt

ASUS TUF GAMING FX505DT-BQ180T ČERNÝ. *Electroworld* [online], [cit. 2020-10- 03]. Dostupné z: [https://www.electroworld.cz/asus-tuf-gaming-fx505dt-bql80t](https://www.electroworld.cz/asus-tuf-gaming-fx505dt-bql80t-)cerny#popis

ASUS TUF GAMING FX505DT-BQ030T ČERNÝ. *Electroworld* [online], [cit. 2020-10- 03]. Dostupné z: <https://www.electroworld.cz/asus-tuf-gaming-fx505dt-bq030t-cerny>

BROŽOVÁ, Helena, Milan HOUŠKA a Tomáš ŠUBRT. *Modely pro vícekriteriální rozhodování.* Praha: Credit, 2003. ISBN 978-80-213-1019-3.

FIALA, Petr. *Operační výzkum: nové trendy.* Praha: Professional Publishing, 2010. ISBN 978-80-7431-036-2.

JABLONSKÝ, Josef. *Operační výzkum: kvantitativní modely pro ekonomické rozhodování.* Praha: Professional Publishing, 2002. ISBN 80-86419-42-8.

MILLS, Matt. Jak si vybrat: Windows 10 Home vs. Pro vs. Enterprise vs. Vzdělávání. *ITIGIC* [online]. 2019 [cit. 2020-10-03]. Dostupné z: <https://itigic.com/cs/how-to-choose-windows-10-editions/>

Jak vybrat notebook. *Alza* [online]. 2020 [cit. 2020-10-03]. Dostupné z: <https://www.alza.cz/jak-vybrat-notebook-artl7483.htm>

Operační systém Windows 10 S (VŠE, CO VÍME). *Alza* [online]. 2018 [cit. 2020-10-03]. Dostupné z: [https://www.alza.ez/operacni-system-windows-10-s#co-je-to](https://www.alza.ez/operacni-system-windows-10-s%23co-je-to)

Porovnejte Windows 10 Home a Pro. *Microsoft* [online], [cit. 2020-10-03]. Dostupné z: <https://www.microsoft.com/cs-cz/windows/compare-windows-10-home-vs-pro>

Produktová řada Visual Studio 2019: požadavky na systém. *Microsoft* [online]. 2020 [cit. 2020-10-03]. Dostupné z: [https://docs.microsoft.com/cs](https://docs.microsoft.com/cs-)cz/visualstudio/releases/2019/sy stem-requirements

RGB. *Wikipedia* [online], [cit. 2020-10-03]. Dostupné z: <https://cs.wikipedia.org/wiki/RGB>

SUBRT, Tomáš. *Ekonomicko-matematické metody. 2.* upravené vydání. Plzeň: Vydavatelství a nakladatelství Aleš Čeněk, 2015. ISBN 978-80-7380-563-0.

TRIANTAPHYLLOU, Evangelos. *Multi-criteria Decision Making Methods: A* Comparative *Study* [online]. 44. Boston, MA : Springer US, 2000 [cit. 2022-03-12]. Applied Optimization. ISBN 978-1-4419-4838-0. Dostupné z: doi: 10.1007/978-1-4757- 3157-6

TZENG, Gwo-Hshiung a Jih-Jeng HUANG. *Multiple Attribute Decision Making: methods and Applications* [online]. 20110513. Boca Raton: CRC Press, 2011 [cit. 2022-03-12]. ISBN 978-1-4398-6157-8. Dostupné z: [https://www.pdfdrive.com/multiple-attribute](https://www.pdfdrive.com/multiple-attribute-)decision-making-methods-and-applications-el88957294.html

# **8 Seznam obrázků, tabulek a rovnic**

## 8**.1 Seznam obrázků**

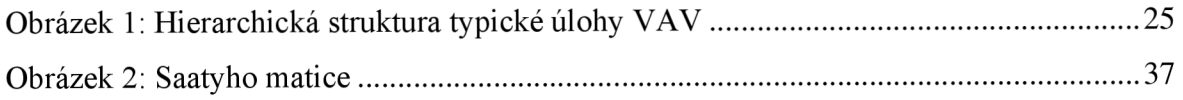

## 8.2 **Seznam tabulek**

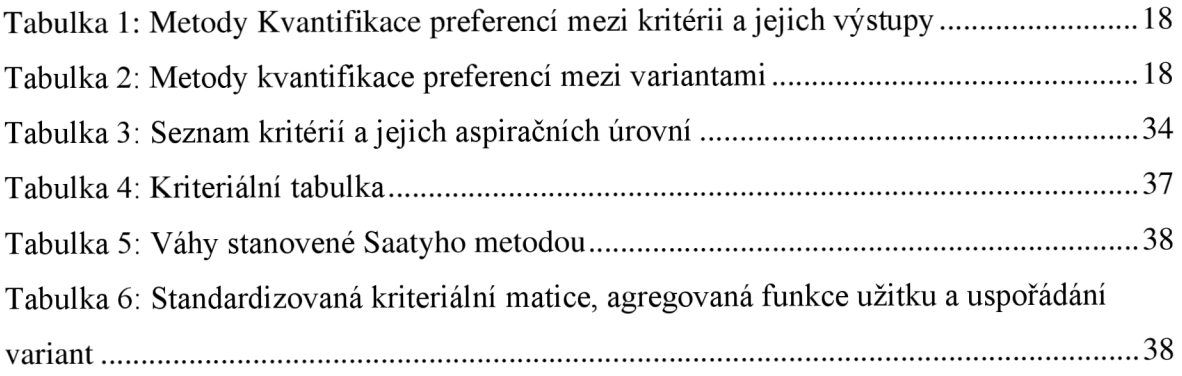

## 8.3 **Seznam rovnic**

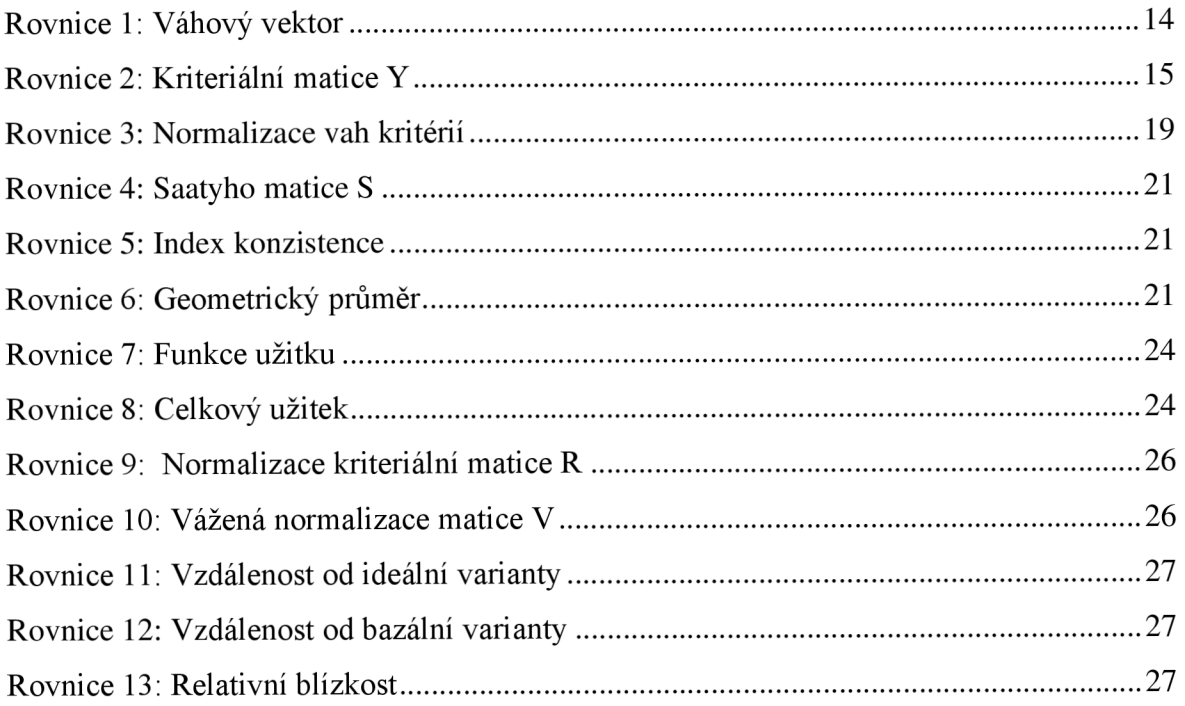